## **Sauvegarde du patrimoine numérique**

## **Une information numérique ne se conserve jamais de façon fortuite (UNESCO)**

Nous parlons ici des documents numériques que vous voulez conserver et léguer à la postérité.

## **Ce qu'il faut faire :**

- 1. Organisez, rangez, triez, renseignez ;
- 2. Sauvegardez avec des formats pérennes sur des supports pérennes ;
- 3. Vérifier, après 3 ans, refaire une copie.

## **Comment le faire**

Organisez, rangez, triez, renseignez Sauvegardez Vérifier

Conseils

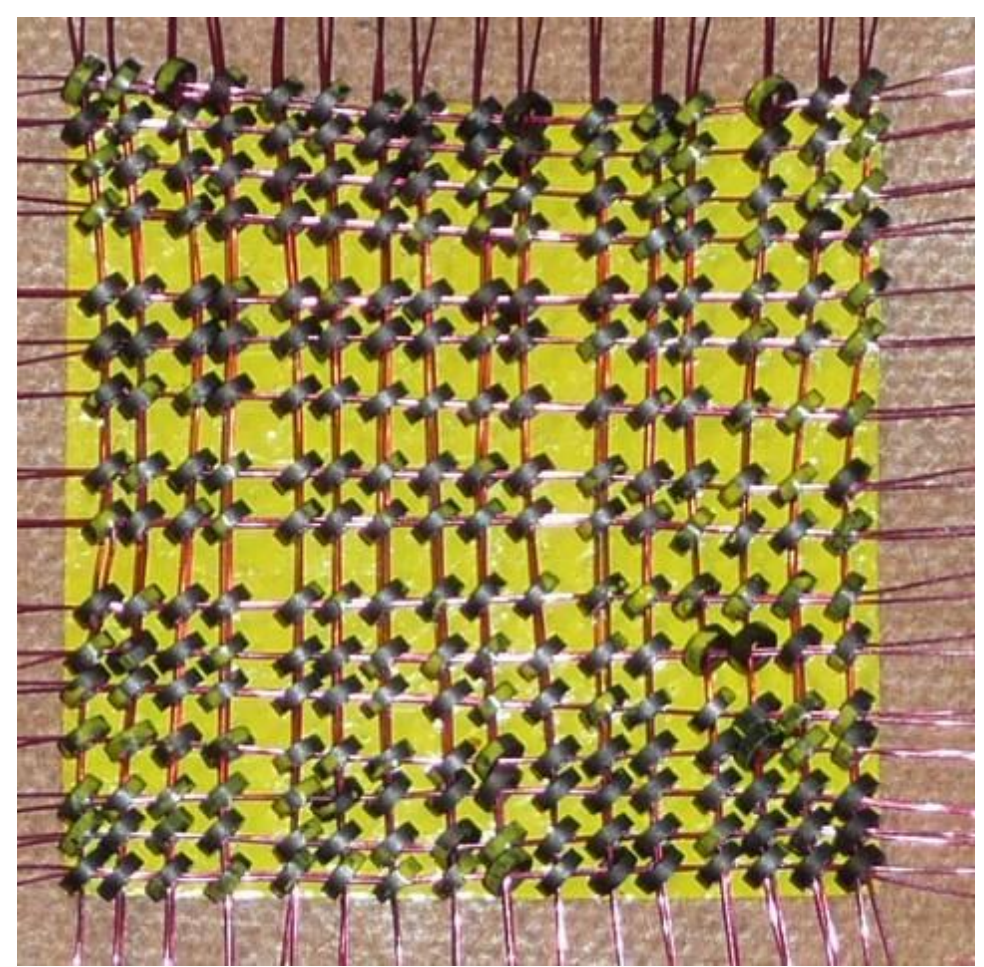

Pour régénérer le signal, il faut lire le support et le réécrire.